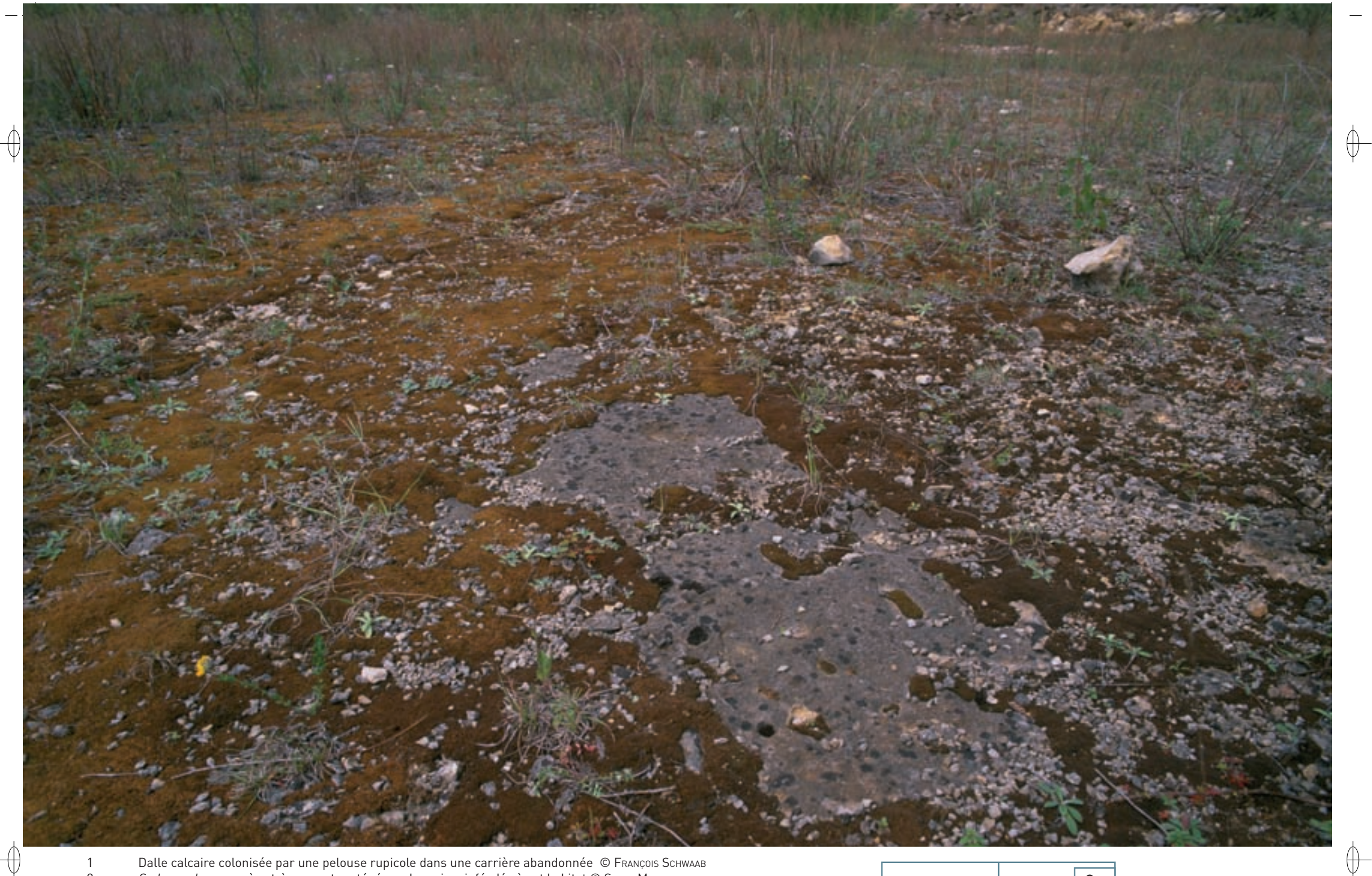

1 Dalle calcaire colonisée par une pelouse rupicole dans une carrière abandonnée © François Schwaab 2 Sedum rubens, espèce très rare et protégée en Lorraine, inféodée à cet habitat © SERGE MULLER

3 Affleurement rocheux dans une pelouse calcicole © François Schwaab

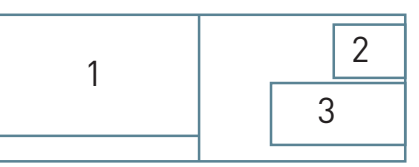

94

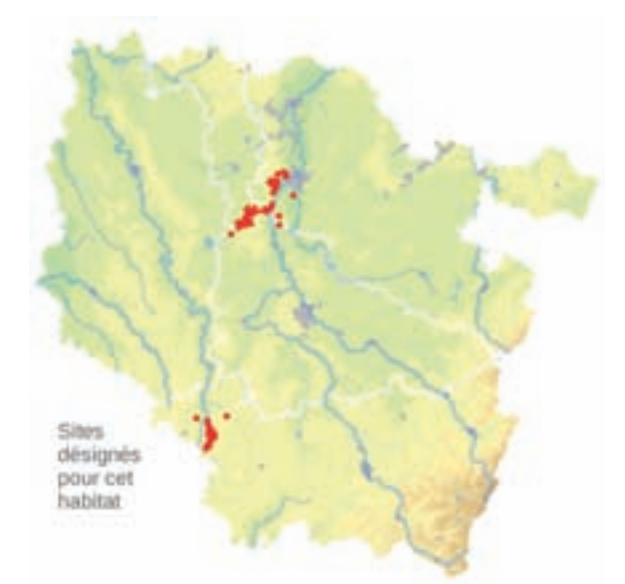

⊕

# **Description de l'habitat**

L'habitat « Pelouses rupicoles\* calcaires » correspond à des communautés pionnières\* ouvertes, dominées par des espèces annuelles, se développant en conditions xéro-thermophiles\* et héliophiles\*, sur sol calcaires superficiels. Cet habitat occupe généralement de faibles superficies et forme, à la faveur d'affleurements rocheux calcaires, des mosaïques où il apparaît de manière ponctuelle au sein des pelouses calcicoles\* (habitat n° 6210).

## **Distribution et variation de l'habitat**

Cet habitat est peu fréquent et peu diversifié en Lorraine. On l'observe principalement sur les calcaires jurassiques, où il correspond à l'habitat élémentaire de « Pelouses pionnières\* des dalles calcaires planitiaires\* et collinéennes\* » (n° 6110-1), selon les cahiers d'habitats. Sa composition floristique est dominée par des espèces annuelles, comme Alyssum alyssoides, Arenaria serpyllifolia, Cerastium pumilum, C. brachypetalum, Erophila verna, Sedum album, Sedum acre, etc.

## **Intérêt et menaces**

Cet habitat est rare en Lorraine et présente une flore spécifique\*. Une espèce inféodée à cet habitat, Trifolium scabrum, bénéficie d'un statut de protection régionale, ce qui n'empêche pas une de ses stations, à Villers-lès-Nancy, d'être menacée par l'extension des zones urbanisées. Cet habitat est en outre menacé en de nombreux sites par la recolonisation forestière des pelouses environnantes, qui modifie le microclimat de cet habitat et conduit à la régression des espèces annuelles.

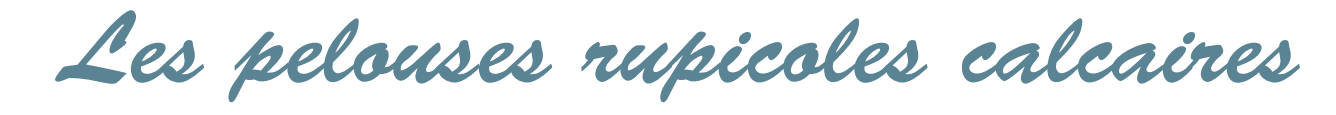

**État de conservation en France dans le domaine continental : Défavorable inadéquat**

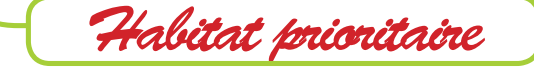

#### **Modalités de gestion conservatoire**

C'est avant tout le maintien des conditions édapho-climatiques\* propres à cet habitat, qui en garantira la pérennité.

### **Sites désignés pour cet habitat**

FR4100159 FR4100161 FR4100164 FR4100191

#### **Bibliographie**

pautz F. (1999)

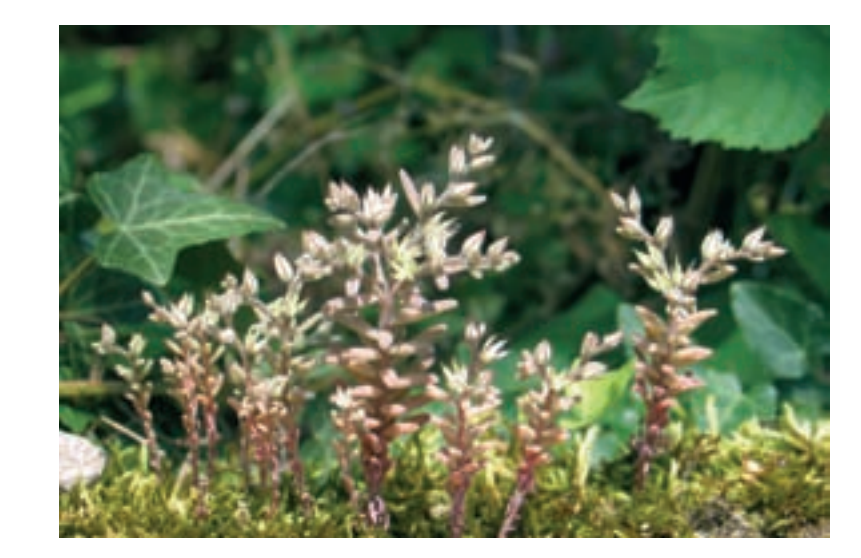

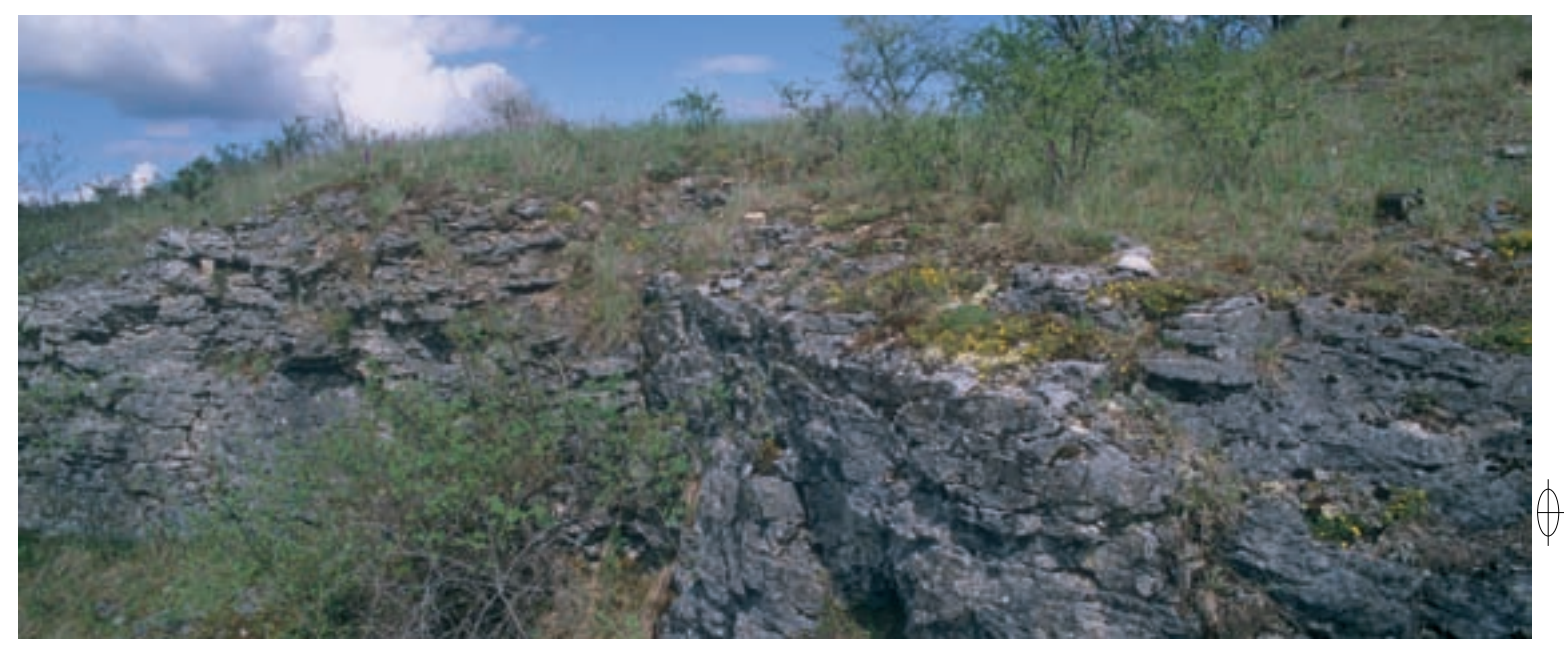